## **Windows XP Pro SP2 SATA Drivers**

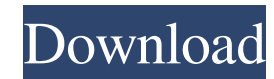

Windows XP Pro SP2 W SATA Integrated Drivers! I have to call off the week for a little while due to health issues and will be unable to post on the forum until next week. We have a Windows XP Home Edition SP2 CD with SATA going to wait for SP3 to be released and add them manually to the ISO. After release of SP3 I will post the details of how to integrate SATA drivers. I am guessing that this will be a two part response, and that the first have given me over the years. I have an old PC that used to run a Windows NT 3.1 installation. Now I want to install Windows XP Pro SP2. I was wondering, is it possible for XP Pro SP2 to be setup with SATA drivers integrat can. I would like to install the latest Windows XP Pro SP2 on my PC. My PC came with integrated SATA drivers on the installation CD. The motherboard that my PC came with does not have an integrated SATA port. The motherboa saying". This is very strange because the SATA drivers from the motherboard are already installed on my hard disk. What I have done is that I have disassembled the SATA drivers on an empty disk. Then I have installed the S and select the Disk (LBA) option, it says ". I have no problem with the NT 3.1 installation as I am new to the PC. I was wondering what might be the problem with the XP setup? Is there a configuration that I am missing? Do

## **Windows XP Pro SP2 W SATA Integrated Drivers!**

3da54e8ca3

<http://saddlebrand.com/?p=30880> [https://salty-ravine-23336.herokuapp.com/Mt8870\\_Proteus\\_Lib\\_Downloadl.pdf](https://salty-ravine-23336.herokuapp.com/Mt8870_Proteus_Lib_Downloadl.pdf) [https://leasetrade.se/wp-content/uploads/2022/06/Wondershare\\_Recoverit\\_8123\\_HOT\\_Crack\\_Setup\\_Free.pdf](https://leasetrade.se/wp-content/uploads/2022/06/Wondershare_Recoverit_8123_HOT_Crack_Setup_Free.pdf) <https://manupehq.com/wp-content/uploads/2022/06/kailger.pdf> <https://alexander-hennige.de/2022/06/22/snopy-mega-racing-wheel-v18-driver-indir/> [https://shoho.org/wp-content/uploads/2022/06/the\\_jerm\\_msr206\\_utility.pdf](https://shoho.org/wp-content/uploads/2022/06/the_jerm_msr206_utility.pdf) <https://ksvgraphicstt.com/wp-content/uploads/2022/06/dermregi.pdf> <https://practicea.com/airbus-a320-aircraft-engine-cbt-part-1/> [https://yasutabi.info/wp-content/uploads/2022/06/Telecharger\\_Winrelais\\_Version\\_Complete\\_Gratuit\\_Torrent\\_WORK.pdf](https://yasutabi.info/wp-content/uploads/2022/06/Telecharger_Winrelais_Version_Complete_Gratuit_Torrent_WORK.pdf) [https://buywbe3.com/wp-content/uploads/2022/06/Highgain\\_Pwdn4210d\\_Driver\\_22.pdf](https://buywbe3.com/wp-content/uploads/2022/06/Highgain_Pwdn4210d_Driver_22.pdf) <https://aboe.vet.br/advert/super-street-fighter-4-arcade-edition-skidrow-crack-11-exclusive/> <https://globaltimesnigeria.com/34653-2/> [http://kfivehomestead.com/wp-content/uploads/2022/06/Free\\_For\\_Windows\\_7\\_Beta\\_FreeeasyRE\\_System\\_Restore\\_Download.pdf](http://kfivehomestead.com/wp-content/uploads/2022/06/Free_For_Windows_7_Beta_FreeeasyRE_System_Restore_Download.pdf) [https://avicii.app/upload/files/2022/06/jFa1Z6P2GCirIyZZgNvs\\_22\\_a1b939ae6edb18873d8522295de3be02\\_file.pdf](https://avicii.app/upload/files/2022/06/jFa1Z6P2GCirIyZZgNvs_22_a1b939ae6edb18873d8522295de3be02_file.pdf) [http://cursodeeletricista.com/wp-content/uploads/2022/06/Rufus\\_24757\\_Final\\_Make\\_Bootable\\_USB\\_B4tman\\_Download.pdf](http://cursodeeletricista.com/wp-content/uploads/2022/06/Rufus_24757_Final_Make_Bootable_USB_B4tman_Download.pdf) [https://www.southwickma.org/sites/g/files/vyhlif1241/f/uploads/zoning\\_districts\\_1.pdf](https://www.southwickma.org/sites/g/files/vyhlif1241/f/uploads/zoning_districts_1.pdf) <http://liverpooladdicts.com/?p=20689> <https://kireeste.com/libro-posicionamiento-al-ries-y-jack-trout-pdf/> <http://www.advisortic.com/?p=44079> <https://www.luckyanimals.it/p2k-easy-tool-v3-9/>